# *RASHTRASANT TUKDOJI MAHARAJ NAGPUR UNIVERSITY DEPARTMRNT OF LIFELONG LEARNING AND EXTENSION SHORT TERM CERTIFICATE COURE UNDERJEEVAN SHIKSHAN ABHIYAN* **Yeshwant Mahavidyalaya, Seloo, Dist. Wardha COURSE CONTENT – SESSION: 2023 – 2024 Certificate Course Certificate Course in Basic Computer Skills**

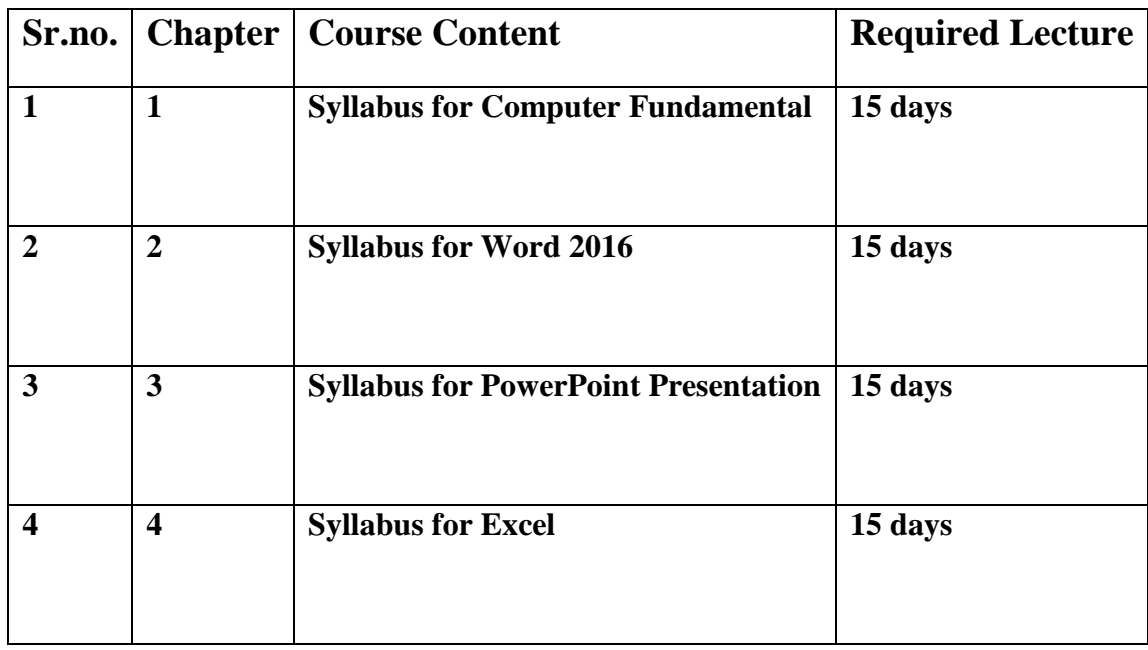

**Dr.Rashmi S. Bakane Dr. Sandip B. Kale Course Director Course Director Course Director Course Director Course Director** *Librarian Yeshwant Mahavidyalaya, Seloo*

## **Yeshwant Rural Education Society, Wardha YESHWANT MAHAVIDYALAYA, SELOO, DIST. WARDHA**- **442104**

**(Affiliated to RashtrasantTukdojiMaharaj Nagpur University, Nagpur) NAAC Accredited with "C" Grade (CGPA-1.96) …………………………………………………………………………………………………………………………………………………………………………………………………………………………………………………………………………**

## **Proposed Curriculum/ Syllabus Academic Session : 2023-2024**

### **Aims and Objectives of the Course**

 Computer aided assistive technology has brought revolution in the life of visually challenged people. They can operate computers effectively using computer screen reader. Still visually challenged students of India have poor performance in formal education in colleges and universities. The main reason behind this is unawareness among students and academicians about the potential use of assistive technology in education. The students have to depend on others for their study and other educational activities due to lack of knowledge of assistive devices. The basic objective for the introduction of the course is to increase accessibility of overall educational system to visually challenged students by training them for the use of computer as all course material can easily be available in electronic format. The proposed course will enable all visually challenged students of any discipline to make them independent in not only education but also in their career. Care has been taken in designing the course to provide basic knowledge of use of computer aided assistive technology devices and its application in education in short duration of the course

#### **Aims:**

 Provide Knowledge of Computer Basic, Preparing his Personal/Business letters, using Internet & Banking Services, Sending mails etc.

#### **Objectives of the Course:**

- 1) Help students achieve success in college when they are utilized for processing and presenting information.
- 2) provide knowledge of computer basics, preparing his personal/ business letters, using internet & banking services, sending mails, etc.
- 3) In addition, students learn skills such as sending emails, conducting Internet research, creating word processing documents and creating presentations. These basic computer skills help students achieve success in college when they are utilized for processing and presenting information.

#### **Outcomes:**

- 1) Identify basic terms, concepts, and functions of computer system components.
- 2) Select and use the appropriate software application to complete a particular task such as a word Processing skills to create, save, modify business documents.
- 3) Identify basic concepts and procedures for creating, viewing, and managing files, and folders for different operating systems.
- 4) Identify basic concepts of organization and procedures for creating, and viewing will software presentation such as PowerPoint.
- 5) Explain what a computer is, how it processes data, and its use to produce information in society.

**Duration:** 2 Months /30 Sessions.

**Time Duration:** 2:00 hours

**Session:** 4 Hrs./ Week

#### **Methods**

- Practical Teaching
- Talk Method.
- Providing study Material.
- Group Teaching Session.
- **•** Group Practice.
- Interactive Teaching.
- Home assignments.
- Question Answer Methods.

# *RASHTRASANT TUKDOJI MAHARAJ NAGPUR UNIVERSITY* **YeshwantMahavidyalaya, Seloo,Dist. Wardha - 442104 Certificate Course Certificate Course in Basic Computer Skills TEACHING PLAN –SESSION: 2023 – 2024**

**Course:** Certificate Course in Panchayat Raj System in India

**Teaching Plan Duration: 35 Hours (3 Hrs. / Week)**

## **Course Objectives:**

.

After completion of this course the candidate must be able to: -

- 1) Provide knowledge of computer basics, preparing his personal/ business letters, using internet & banking services, sending mails, etc.
- 2) In addition, students learn skills such as sending emails, conducting Internet research, creating word processing documents and creating presentations. These basic computer skills help students achieve success in college when they are utilized for processing and presenting information.
- 3) Help students achieve success in college when they are utilized for processing and presenting information

### **Syllabus for Basic Computer Skills**

#### **Syllabus for Computer Fundamental**

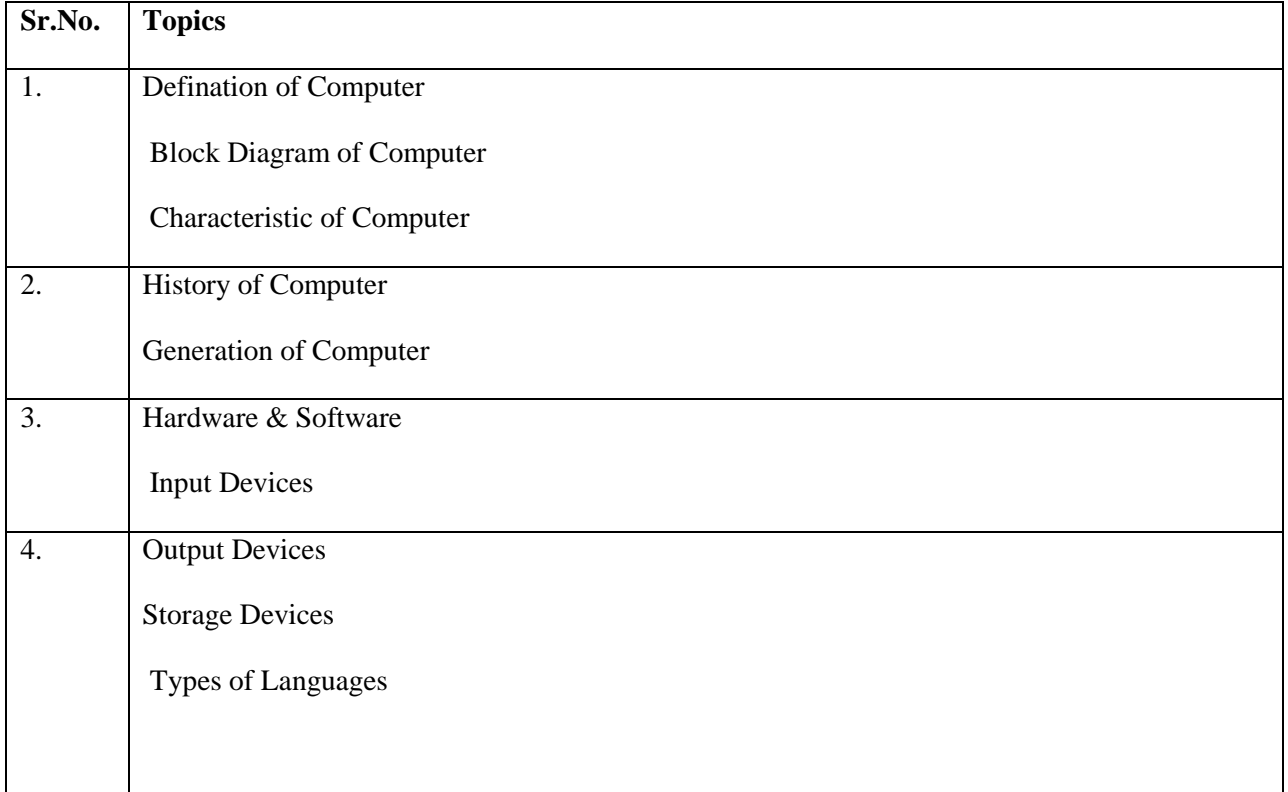

### **Syllabus for Word - 2016**

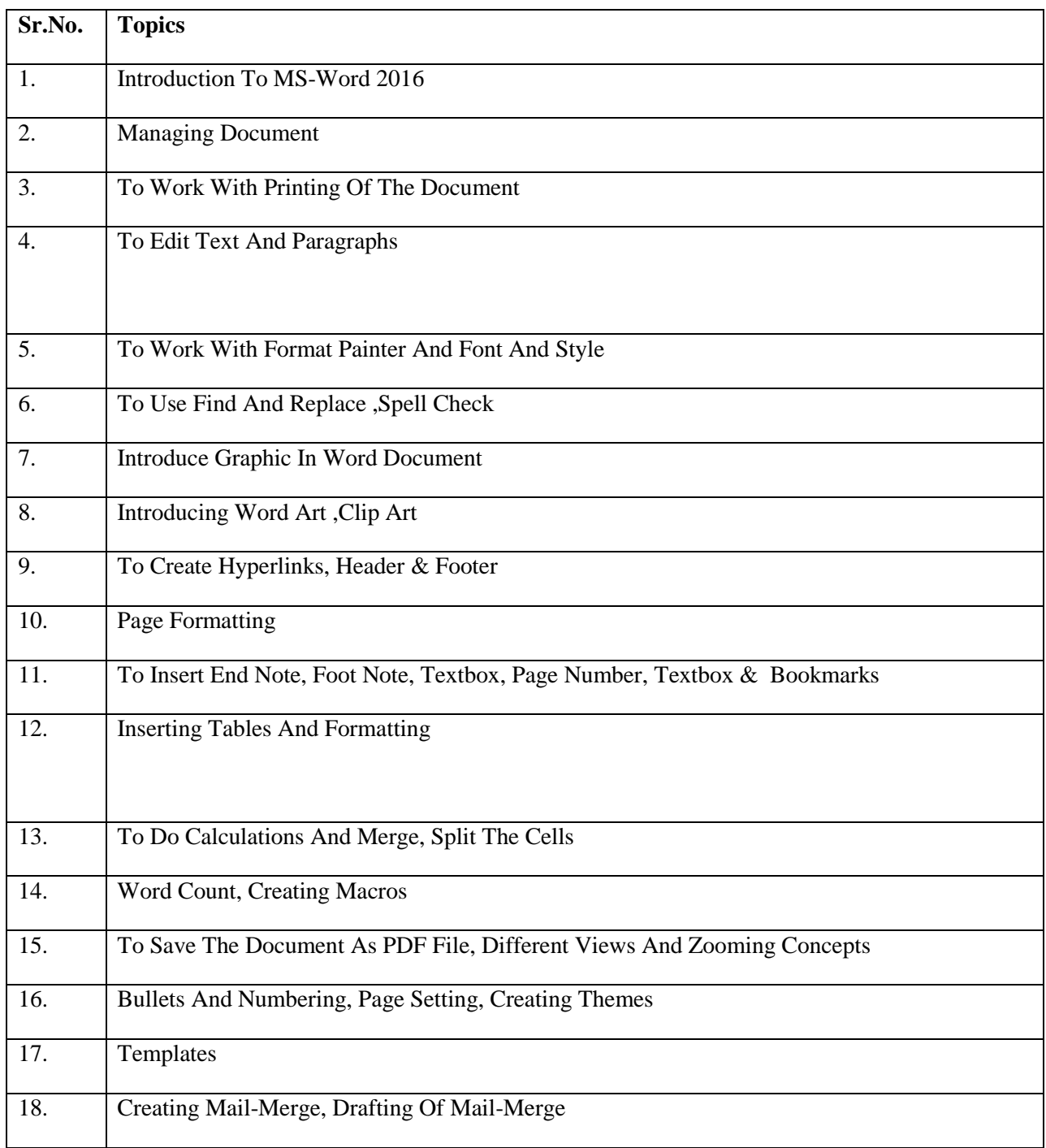

## **Syllabus for Power Point Presentation**

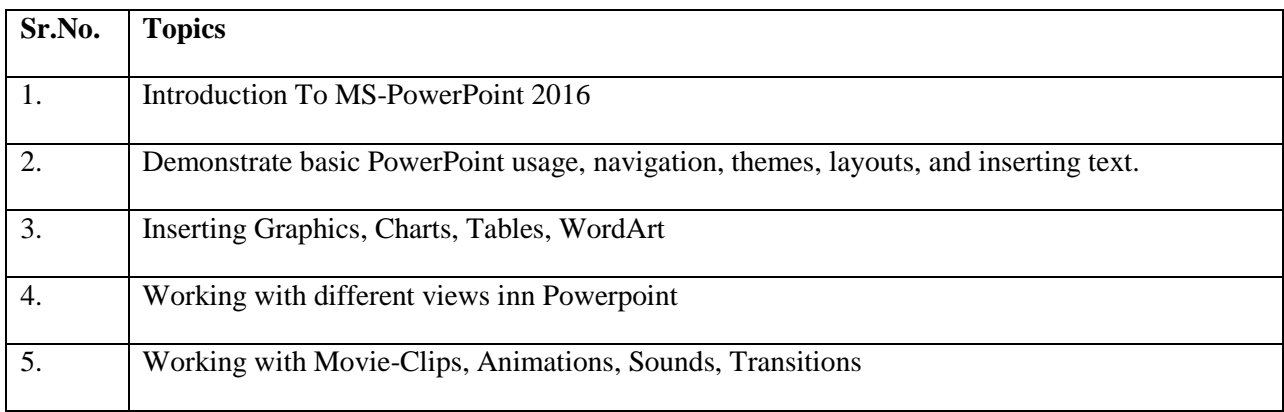

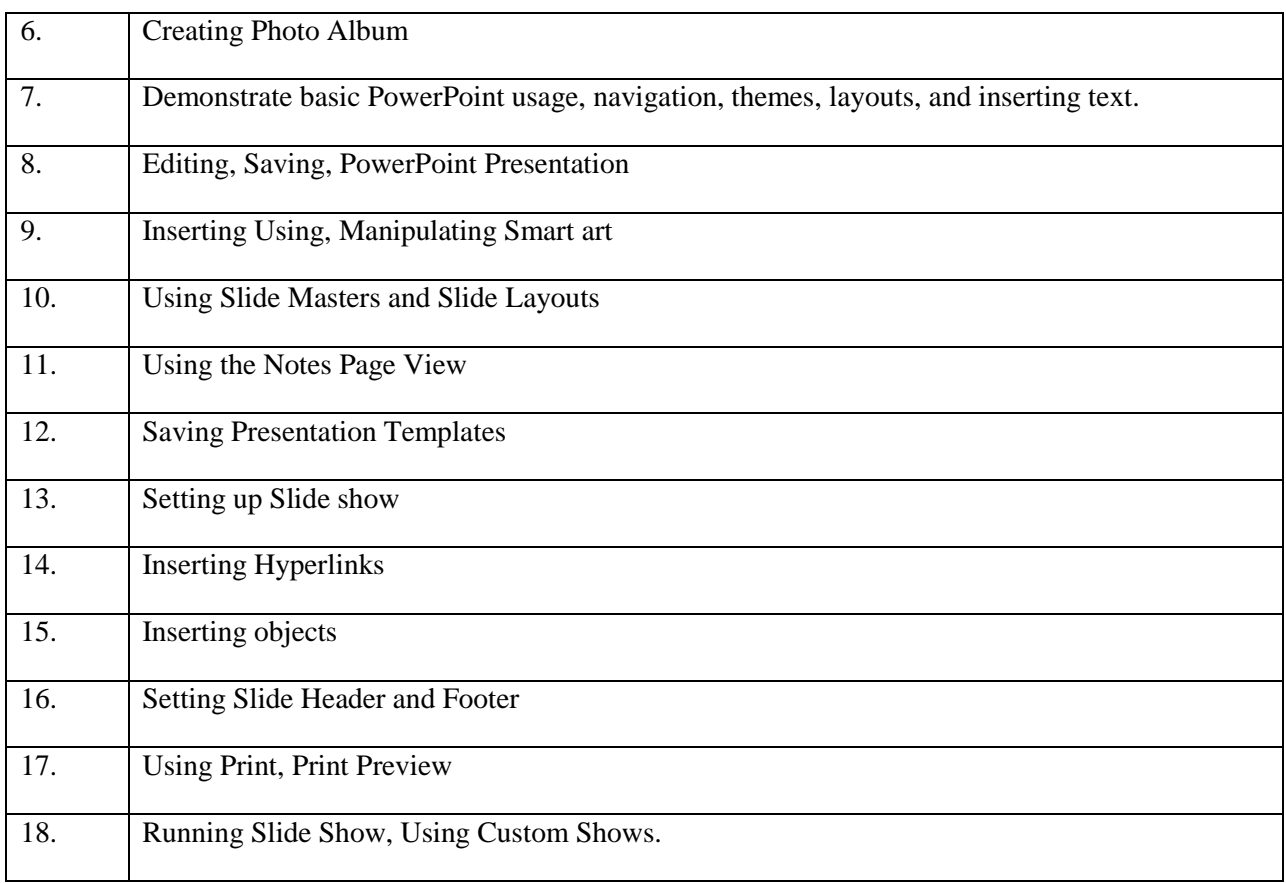

## **Syllabus for Excel**

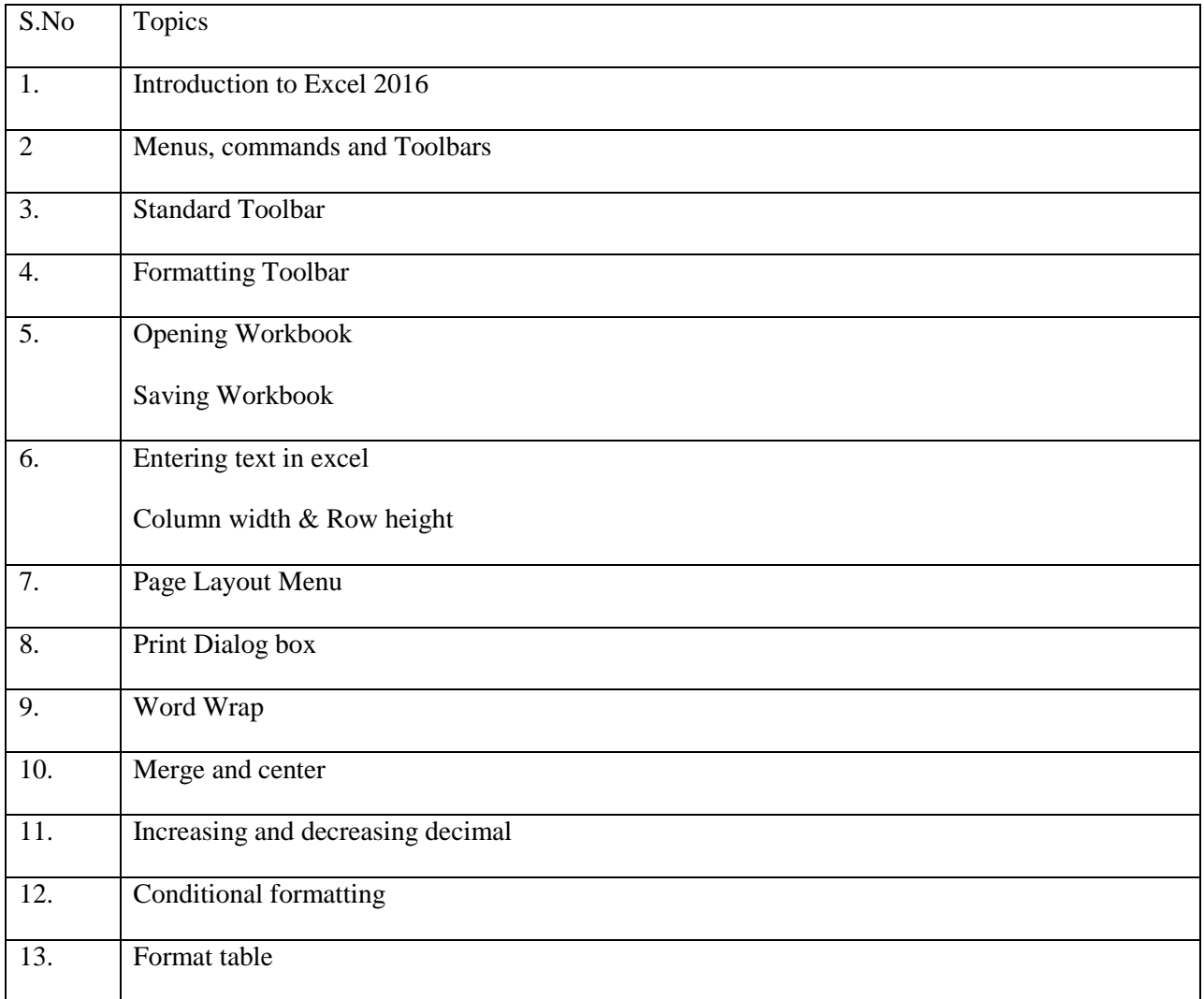

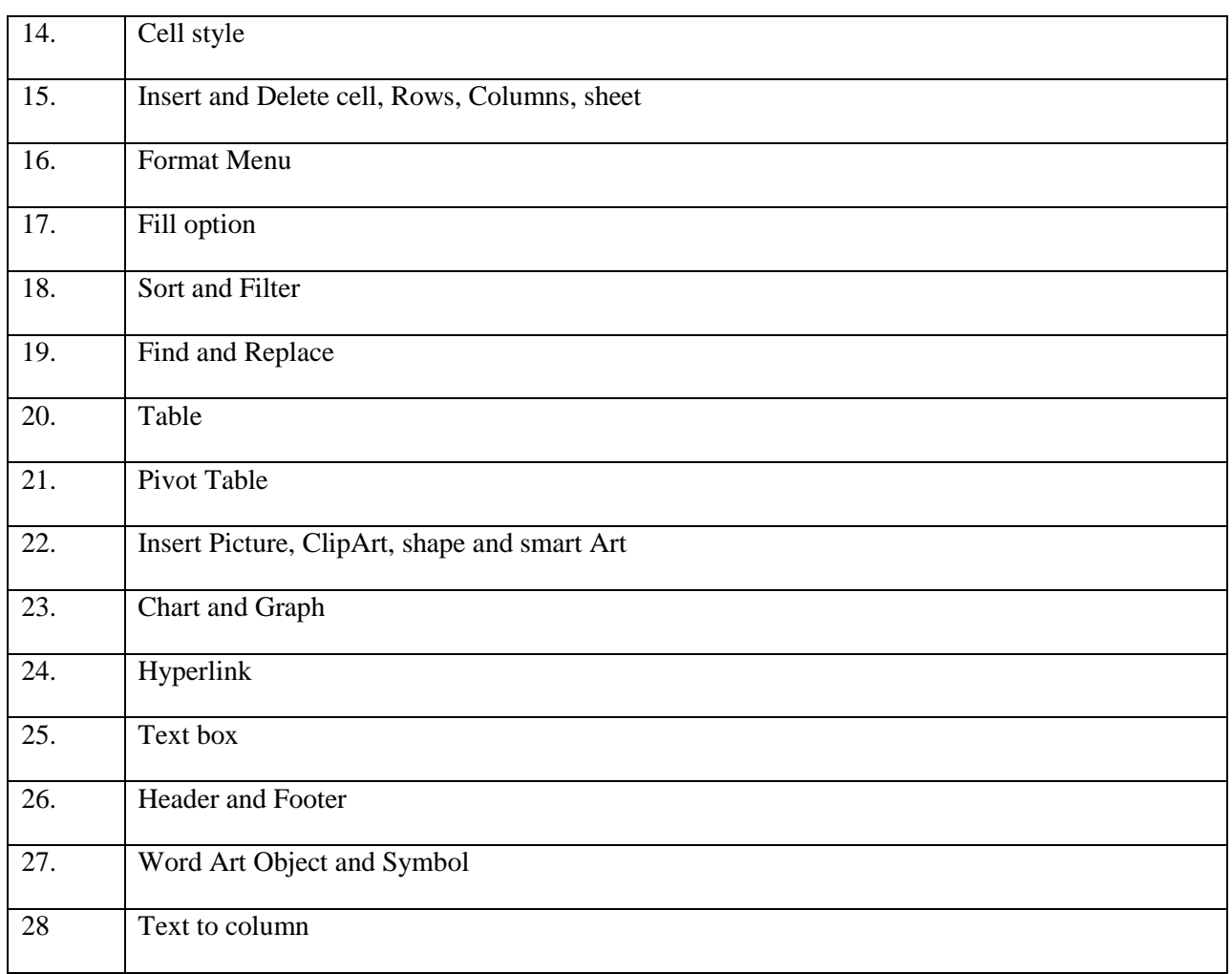

*Dr. Rashmi S. Bakane Dr. Sandip B. Kale* **Course Director Course Director Course Director Course Director Course Director** *Librarian* YeshwantMahavidyalaya, Seloo

# *RASHTRASANT TUKDOJI MAHARAJ NAGPUR UNIVERSITY* **YeshwantMahavidyalaya, Seloo, Dist. Wardha- 442104 Certificate Course in Basic Computer Skills ( प्रमाणपत्र अभ्यासक्रम)**

**TEACHING PLAN –SESSION: 2023 – 2024**

### **Course: Certificate Course in Basic Computer Skills**

### **Teaching Plan Duration: 49Hours (2 Hrs. / Week)**

### **Course Objectives:**

- 1) Help students achieve success in college when they are utilized for processing and presenting information.
- 2) provide knowledge of computer basics, preparing his personal/ business letters, using internet & banking services, sending mails, etc.
- 3) In addition, students learn skills such as sending emails, conducting Internet research, creating

word processing documents and creating presentations. These basic computer skills help

students achieve success in college when they are utilized for processing and presenting information

**Dr. Rashmi S. Bakane** Dr. Sandip B. Kale **Course Director Course Director Course Director Course Director Course Director** *Librarian* Yeshwant Mahavidyalaya, Seloo

# *RASHTRASANT TUKDOJI MAHARAJ NAGPUR UNIVERSITY* **Yeshwant Mahavidyalaya, Seloo, Dist. Wardha -442104 Certificate Course in Basic Computer Skills COURSE CONTENT – SESSION: 2023 – 2024**

# **Yeshwant Mahavidyalaya, Seloo**

#### **Syllabus for Basic Computer Skills**

### **Syllabus for Computer Fundamental**

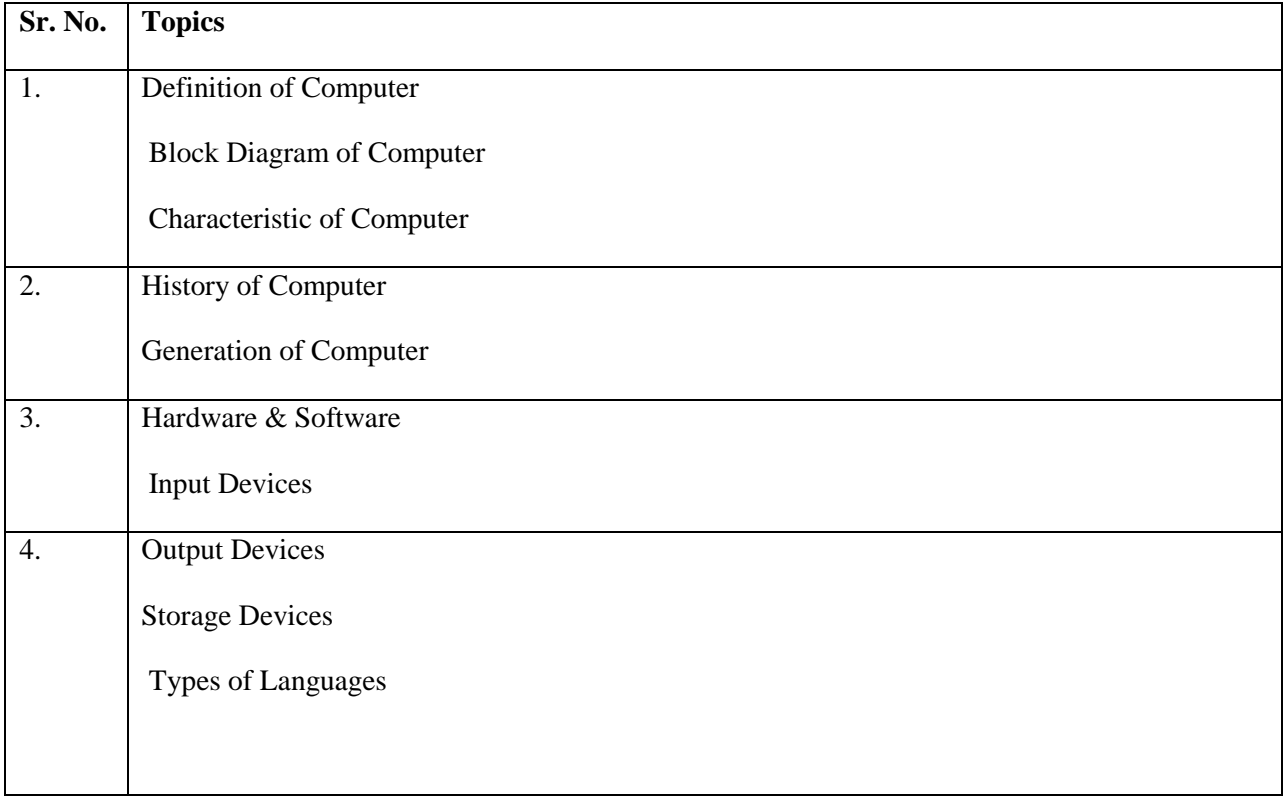

#### **Syllabus for Word 2016**

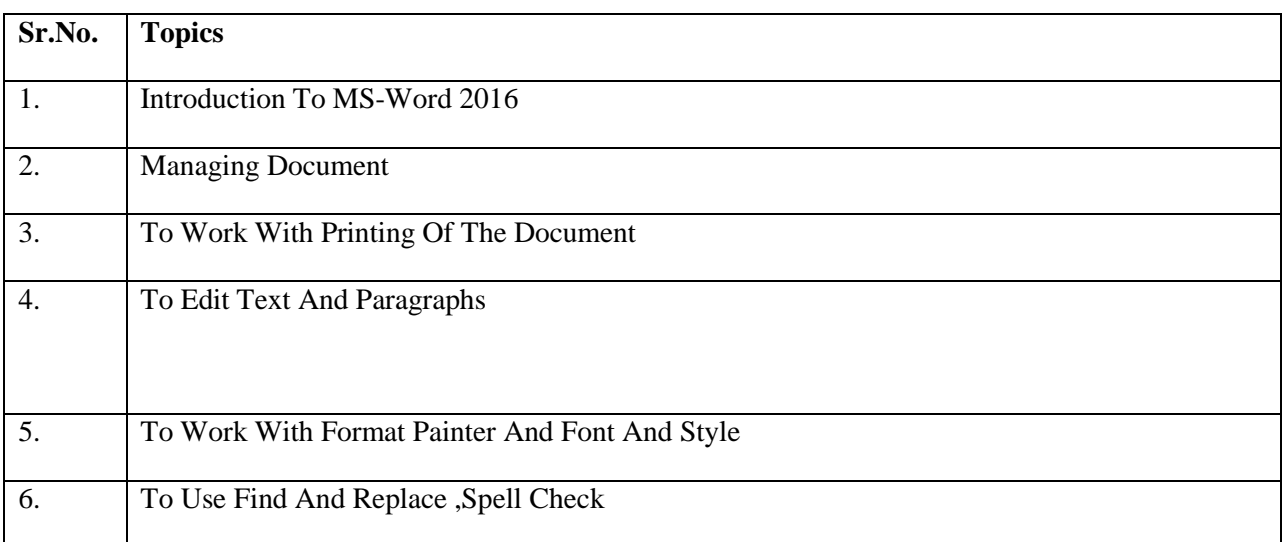

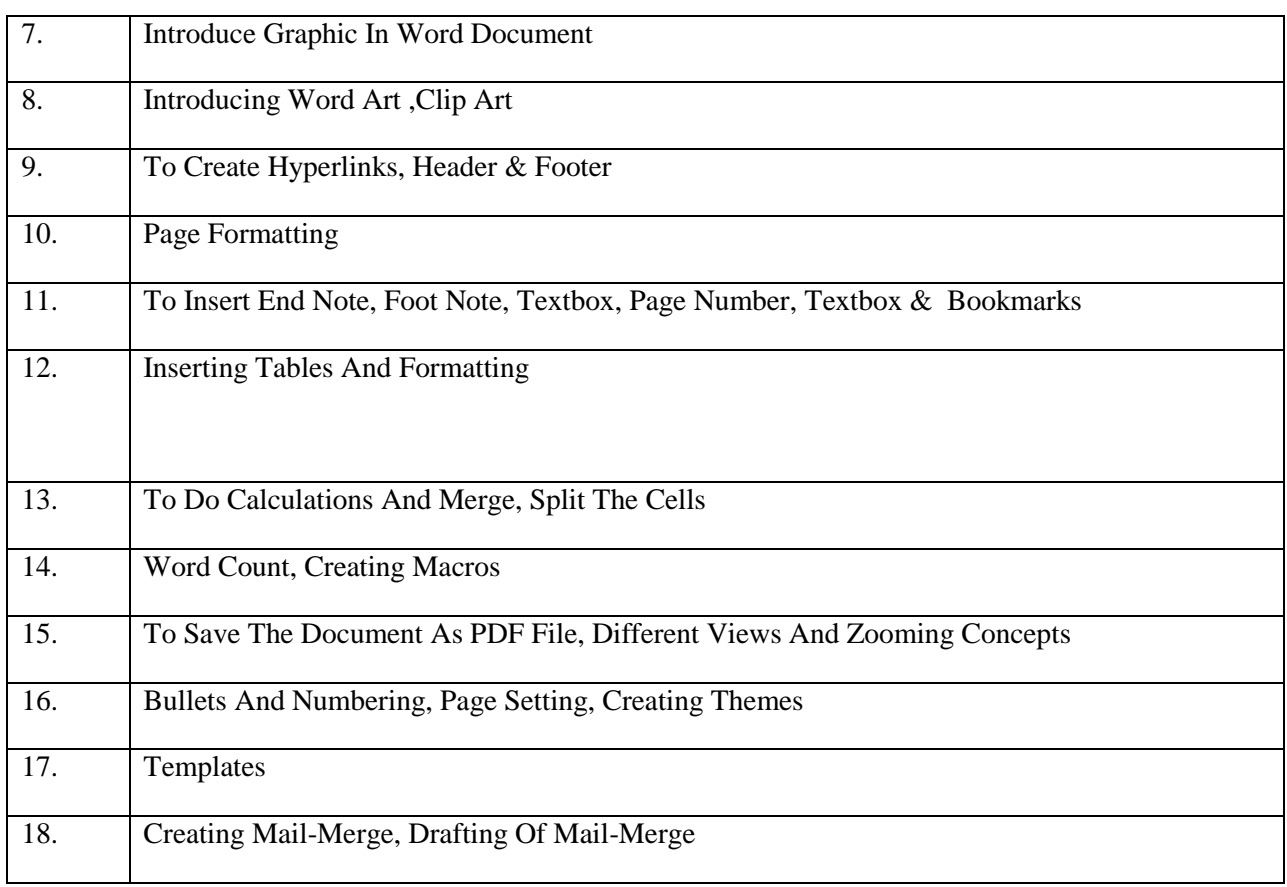

## **Syllabus for PowerPoint Presentation**

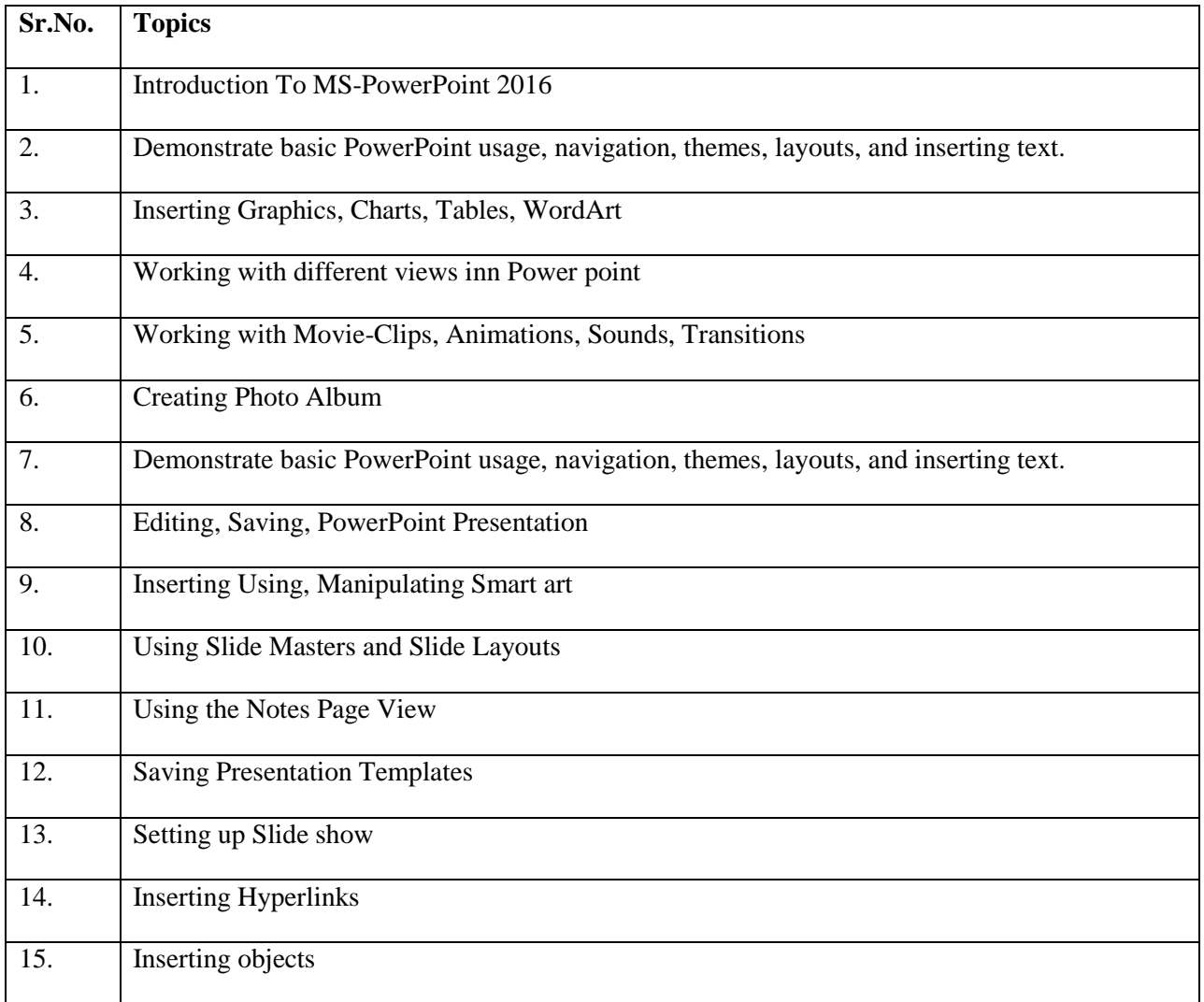

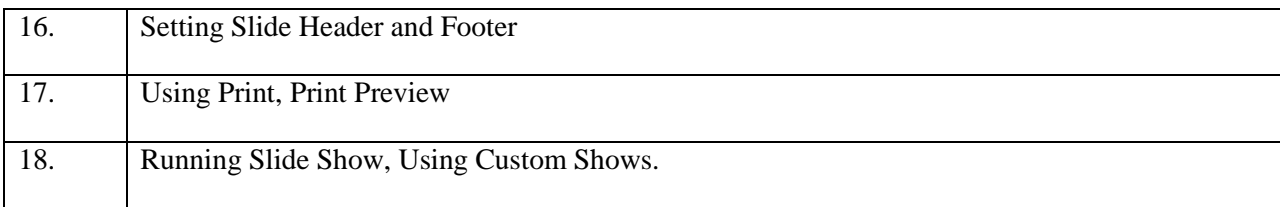

## **Syllabus for Excel**

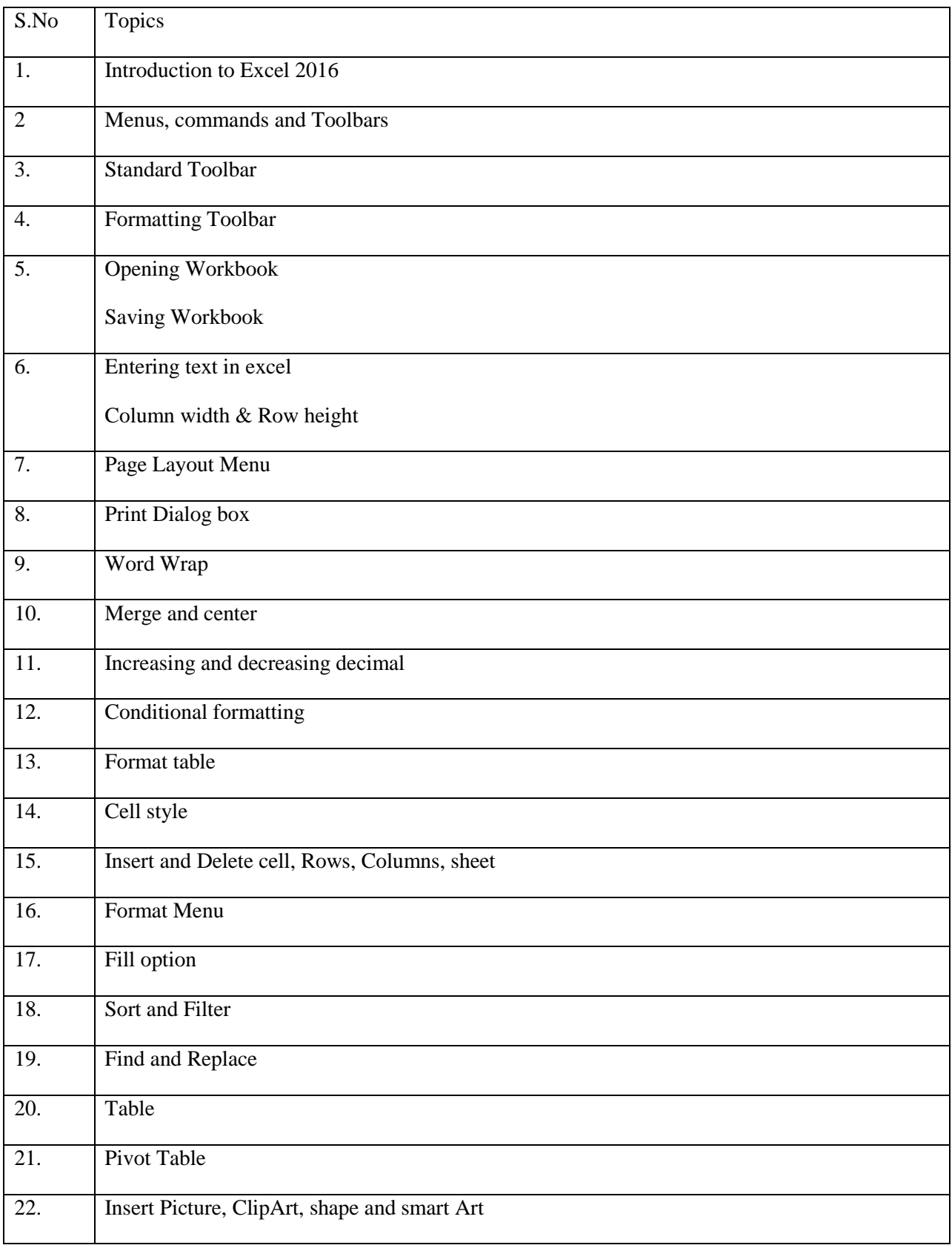

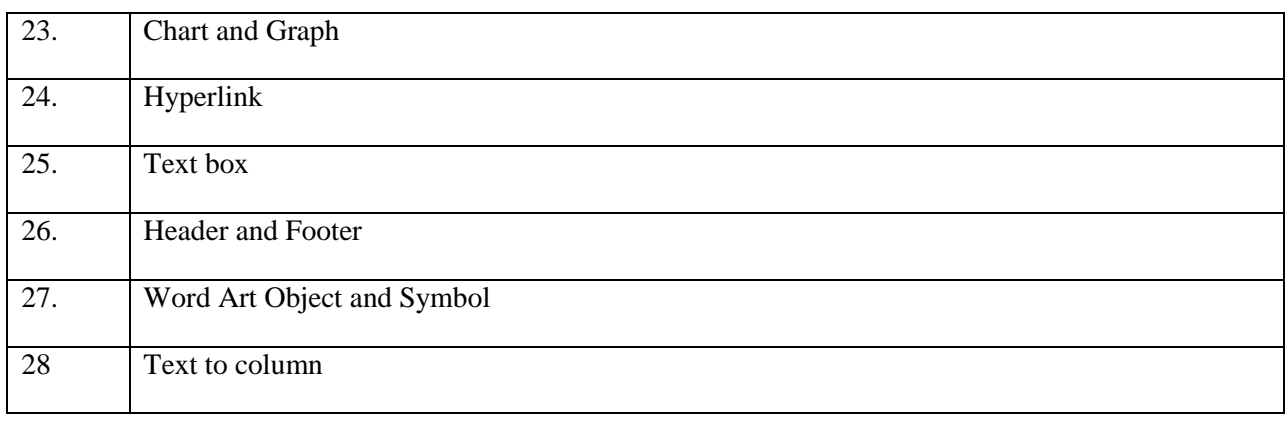

*Dr. Rashmi S. Bakane* **Dr. Sandip B. Kale Course Director Course Director Course Director Course Director** *& Librarian Yeshwant Mahavidyalaya, Seloo*